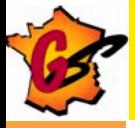

## IPv6 Tutorial

### Association G6

G6 [IPv6 Tutorial](#page--1-0)

メロメメ 御 メメ きょく きょう

目

<span id="page-0-0"></span> $299$ 

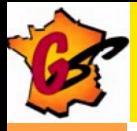

### **Contribution**

**[Contribution](#page-1-0)** [G6 group](#page-2-0)

**A** Main authors

- Laurent Toutain, ENST-Bretagne, France
- Bernard Tuv, Renater, France
- Mohsen Souissi, AFNIC, France
- **a** Contributors
	- Octavio Medina, ENST-Bretagne, France
	- Vladimir Ksinant, 6WIND, France
	- Vincent Levigneron, AFNIC, France
	- Thomas Noel, LSIIT, France
	- Alain Durand, Sun Microsystems, USA
	- Alain Baudot, France Telecom R&D, France
	- Bill Manning, ISI, USA
	- David Kessens, Qwest, USA
	- Pierre-Emmanuel Goiffon, Renater, France
	- **J**érôme Durand, Renater, France
	- Francis Dupont, Celar, France
	- Jean-Luc Richier, IMAG, France
	- Simon Muyal, Renater, France
	- Ana Minaburo, ENST-Bretagne, France
	- Jean-Marie Bonnin, ENST-Bretagne, France
	- · Bruno Stévant, ENST-Bretagne, France

4日 8

<span id="page-1-0"></span> $\Omega$ 

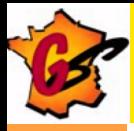

# G6 group

- [Contribution](#page-1-0) [G6 group](#page-2-0)
- 
- 
- 
- 
- 
- 
- 
- 
- **Group of IPv6 testers in France, Tunisia, Senegal,**
- Academic & industrial partners
	- Renater, CNRS, ENST Bretagne, INRIA, Universities
	- AFNIC, 6Wind, Bull, ...
- Launched in 1995 by:
	- **Alain Durand**
	- **•** Bernard Tuy
- Is today a legal association under French Law (1901)
	- Bernard Tuy, President
- For further information: http://www.g6.asso.fr

<span id="page-2-0"></span>∢ロト ∢母ト ∢ヨト ∢ヨト

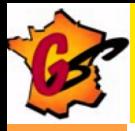

### G6 charter

- [Contribution](#page-1-0) [G6 group](#page-2-0)
- 
- 
- 
- 
- 
- 
- 
- 
- Share experience gained from experimentations
- Spread IPv6 information
	- Book published (OReilly)
		- IPv6, Théorie et pratique, 4th edition (November 2005)

∢ ロ ≯ ∢ 何 ≯ ∢ ∃ →

- Tutorials and trainings (ISPs, Engineers, netadmins, )
- Active in RIPE & IETF working groups
- Responsible for Renater IPv6 pilot service design

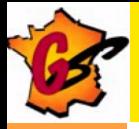

### IPv6 Header: Simpler

[IPv6 Header](#page-4-0) **[Extensions](#page--1-0)** [Addresses](#page--1-0) [ICMPv6](#page-18-0)

### Definition

- IPv6 header follows the same IPv4 principle:
	- fix address size ... but 4 times larger
	- alignment on 64 bit words (instead of 32)
- **•** Functionalities never used in IPv4 are supressed

### Goal :

- Forward packet as fast as possible
- Less treatments in routers
- More functionalities at both ends

<span id="page-4-0"></span>メロメ メ母メ メミメ メミメ

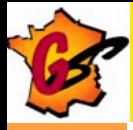

# IPv4 Header

[IPv6 Header](#page-4-0) [Extensions](#page--1-0) [Addresses](#page--1-0) [ICMPv6](#page-18-0)

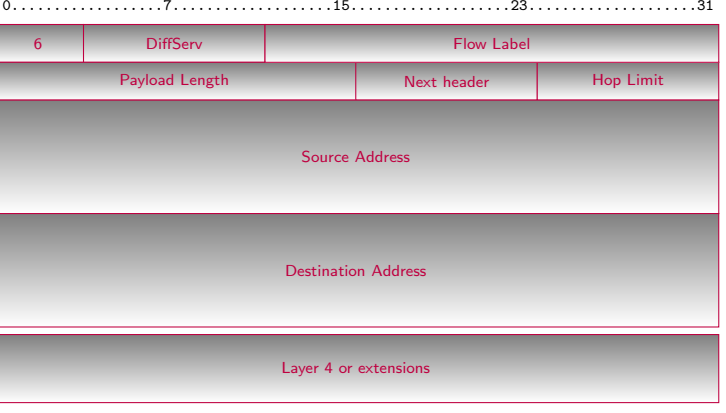

メロメ メ団 メメ ミメ メ ミメー

目

 $299$ 

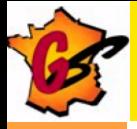

[IPv6 Header](#page-4-0) [Extensions](#page--1-0) [Addresses](#page--1-0)

## Is it enough for the future ?

- Address length
	- Between 1 564 and 3 911 873 538 269 506 102 addresses by  $m<sup>2</sup>$
	- 60 000 trillion trillion addresses per inhabitant of the earth
	- Addresses for every grain of sands in the world
- Justification of a fix address length

### Warning:

- An address for everything on the network and not an address for everything
- No addresses for whole life:
	- Depend of your position on the network
	- ISP Renumbering may be possible

∢ロト ∢母ト ∢目ト ∢目ト

 $\Omega$ 

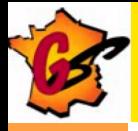

### **Notation**

[IPv6 Header](#page-4-0) [Extensions](#page--1-0) [Addresses](#page--1-0) [ICMPv6](#page-18-0)

- Base format (a 16 byte Global IPv6 Address):
	- 2001:0660:3003:0001:0000:0000:6543:210F
- Compact Format:

### 2001:0660:3003:0001:0000:0000:6543:210F

- 
- 
- 

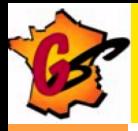

### **Notation**

[IPv6 Header](#page-4-0) [Extensions](#page--1-0) [Addresses](#page--1-0) [ICMPv6](#page-18-0)

- Base format (a 16 byte Global IPv6 Address):
	- 2001:0660:3003:0001:0000:0000:6543:210F
- Compact Format:

2001:660:3003:1:0:0:6543:210F

- **1** remove 0 on the left of each word
- 2 substitute one sequence of zeros by ::
- an IPv4 address may also appear  $: ::$  FFFF: 123.12.34.56

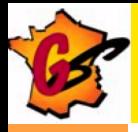

### **Notation**

[IPv6 Header](#page-4-0) [Extensions](#page--1-0) [Addresses](#page--1-0) [ICMPv6](#page-18-0)

- Base format (a 16 byte Global IPv6 Address):
	- 2001:0660:3003:0001:0000:0000:6543:210F
- Compact Format:

2001:660:3003:1::6543:210F

- **1** remove 0 on the left of each word
- 2 substitute one sequence of zeros by ::
- an IPv4 address may also appear : ::FFFF: 123.12.34.56

### Warning:

2001:660:3::/40 is in fact 2001:660:0003::/40 and not 2001:660:0300::/40

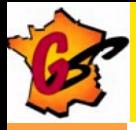

### Addressing scheme

[IPv6 Header](#page-4-0) **[Extensions](#page--1-0) [Addresses](#page--1-0)** [ICMPv6](#page-18-0)

**• RFC 4291 defines current IPv6 addresses** 

- loopback  $(::1)$
- $\bullet$  link local (FE80::/10)
- $\bullet$  global unicast  $(2000::/3)$
- multicast (FF00::/8)
- Use CIDR principles:
	- Prefix / prefix length notation
	- $\bullet$  2001:660:3003::/48
	- 2001:660:3003:2:a00:20ff:fe18:964c/64
- **•** Interfaces have several IPv6 addresses
	- at least a link local and a global unicast addresses

∢ロト ∢母ト ∢ヨト ∢ヨト

 $\Omega$ 

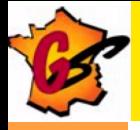

### Addressing Space Utilization

[IPv6 Header](#page-4-0) [Extensions](#page--1-0) **[Addresses](#page--1-0)** [ICMPv6](#page-18-0)

0000::/8 Reserved by IETF [RFC4291] 0100::/8 Reserved by IETF [RFC4291] 0200::/7 Reserved by IETF [RFC4048] 0400::/6 Reserved by IETF [RFC4291] 0800::/5 Reserved by IETF [RFC4291] 1000::/4 Reserved by IETF [RFC4291] 2000::/3 Global Unicast [RFC4291] 4000::/3 Reserved by IETF [RFC4291] 6000::/3 Reserved by IETF [RFC4291] 8000::/3 Reserved by IETF [RFC4291] A000::/3 Reserved by IETF [RFC4291] C000::/3 Reserved by IETF [RFC4291] E000::/4 Reserved by IETF [RFC4291] F000::/5 Reserved by IETF [RFC4291] F800::/6 Reserved by IETF [RFC4291] FC00::/7 Unique Local Unicast [RFC4193] FE00::/9 Reserved by IETF [RFC4291] FE80::/10 Link Local Unicast [RFC4291] FEC0::/10 Reserved by IETF [RFC3879] FF00::/8 Multicast [RFC4291]

Source:

http://www.iana.org/assignments/ipv6-address-space

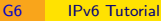

 $\Omega$ 

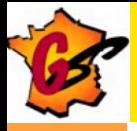

# Address Format

[IPv6 Header](#page-4-0) [Extensions](#page--1-0) **[Addresses](#page--1-0)** [ICMPv6](#page-18-0)

### Global Unicast Address:

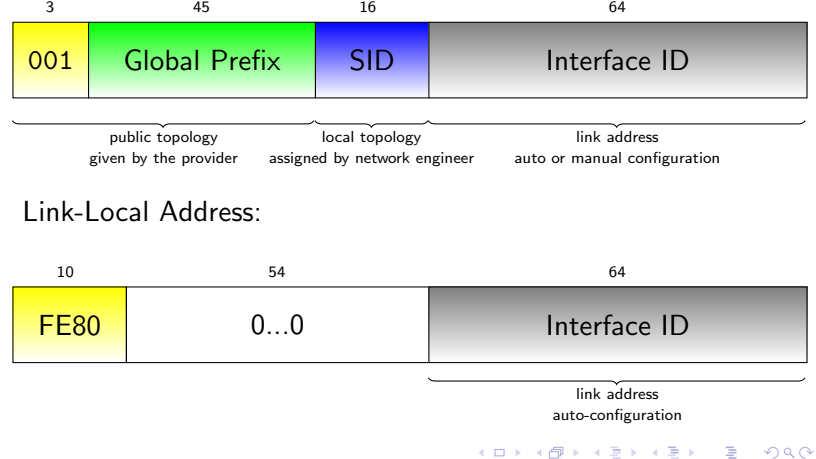

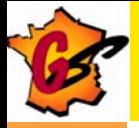

### Link Local Scoped Addresses

[IPv6 Header](#page-4-0) [Extensions](#page--1-0) **[Addresses](#page--1-0)** [ICMPv6](#page-18-0)

Global Address, the prefix designates the exit interface

- Link-Local address, the prefix is always  $f \in (80)$ : /10
	- The exiting interface is not defined
	- A %iface, can be added at the end of the address to avoid ambiguity.
- Example:

Routing tables

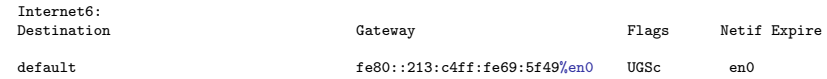

メロメ メ母メ メミメ メミメ

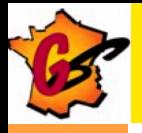

# How to Construct an IID from MAC Address

[IPv6 Header](#page-4-0) [Extensions](#page--1-0) **[Addresses](#page--1-0)** [ICMPv6](#page-18-0)

• 64 bits is compatible with EUI-64 (i.e. IEEE 1394 FireWire, ...)

- IEEE propose a way to transform a MAC-48 to an EUI-64
- $\bullet$  U/L changed for numbering purpose

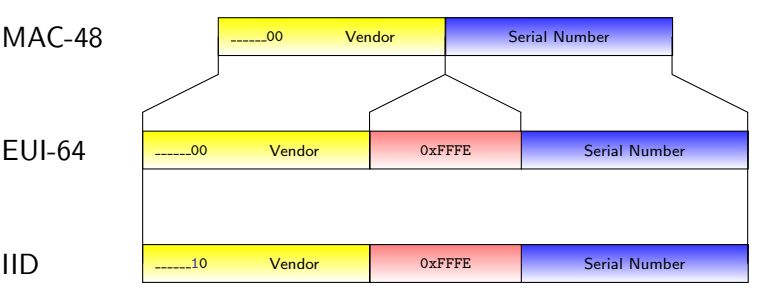

• There is no conflicts if IID are manually numbered: 1, 2, イロン イ部ン イ君ン イ君ン つくへ

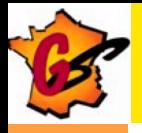

# How to Construct an IID from MAC Address

[IPv6 Header](#page-4-0) [Extensions](#page--1-0) [Addresses](#page--1-0) [ICMPv6](#page-18-0)

• 64 bits is compatible with EUI-64 (i.e. IEEE 1394 FireWire, ...)

- IEEE propose a way to transform a MAC-48 to an EUI-64
- $\bullet$  U/L changed for numbering purpose

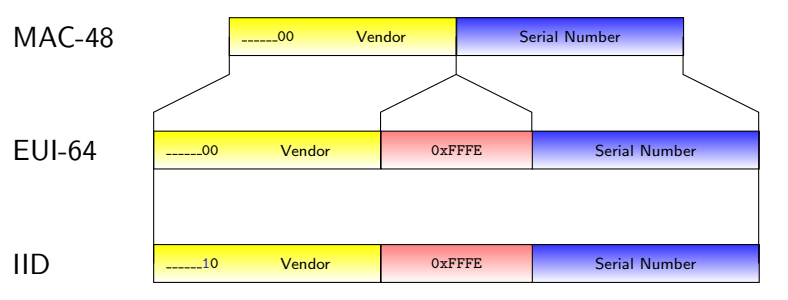

There is no conflicts if IID are manually numbered: 1, 2, 3, ... イロメ イ母メ イヨメ イヨメ  $\Omega$ 

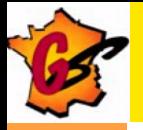

## Other kind of addresses: Multicast

[IPv6 Header](#page-4-0) [Extensions](#page--1-0) [Addresses](#page--1-0) [ICMPv6](#page-18-0)

Generic Format:

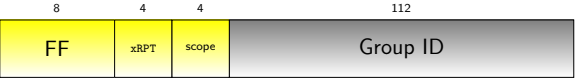

- T (Transient) 0: well known address 1: temporary address
- P (Prefix) 1 : assigned from a network prefix (T must be set to 1)
- R (Rendez Vous Point) 1: contains the RP address (P and T set to 1)
- Scope :
	- <sup>1</sup> node-local
	- $2 -$ link-local
	- 3 subnet-local
	- 4 admin-local
	- 5 site-local
	- 8 organisation-local
	- E global

メロメ メ母メ メミメ メミメ

<span id="page-16-0"></span> $\Omega$ 

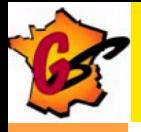

# Some Well Known Multicast Addresses

[IPv6 Header](#page-4-0) [Extensions](#page--1-0) [Addresses](#page--1-0) [ICMPv6](#page-18-0)

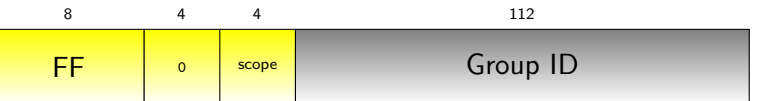

FF02:0:0:0:0:0:0:1 All Nodes Address FF02:0:0:0:0:0:0:2 All Routers Address FF02:0:0:0:0:0:0:5 OSPFIGP FF02:0:0:0:0:0:0:6 OSPFIGP Designated Routers FF02:0:0:0:0:0:0:9 RIP Routers FF02:0:0:0:0:0:0:FB mDNSv6 FF02:0:0:0:0:0:1:2 All-dhcp-agents FF02:0:0:0:0:1:FFXX:XXXX Solicited-Node Address FF05:0:0:0:0:0:1:3 All-dhcp-servers

### Web:

<span id="page-17-0"></span>see : http://www.iana.org/assignments/ipv6-multicast-ad[dresses](#page--1-0) [f](#page-16-0)[or](#page--1-0)[all mul](#page--1-0)[ti](#page-18-0)[cas](#page--1-0)[t](#page-18-0) [ad](#page--1-0)[dre](#page-0-0)[sses](#page--1-0)

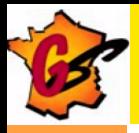

# ICMPv6

[IPv6 Header](#page-4-0) [Extensions](#page--1-0) [Addresses](#page--1-0) [ICMPv6](#page-18-0)

- ICMPv6 is different from ICMP for IPv4
- **•** Functionalities are extended and organized better
- **Two functions** 
	- Error occurs during forwarding (value  $<$  128)
		- 1 Destination Unreachable (0 no route to destination, 1
			- communication with destination administratively prohibited, 3 - address unreachable, 4 - port unreachable)
		- 2 Packet Too Big
		- 3 Time Exceeded (0 hop limit exceeded in transit, 1 fragment reassembly time exceeded)
		- 4 Parameter Problem (0 erroneous header field encountered, 1 - unrecognized Next Header type encountered, 2 - unrecognized IPv6 option encountered)
	- Management Applications (value  $> 128$ ) :
		- ping6, traceroute6, neighbor discovery, multicast listener discovery,...

メロメ メ御 メメ きょくきょう

<span id="page-18-0"></span> $200$ 

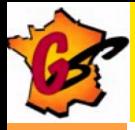

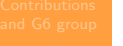

Neighbor **[Discovery](#page--1-0)** 

**Stateless** [DHCPv6](#page--1-0) **Stateful** [DHCPv6](#page--1-0) [DHCPv6](#page--1-0) Protocol

[Stateless vs.](#page--1-0) **Statefull** 

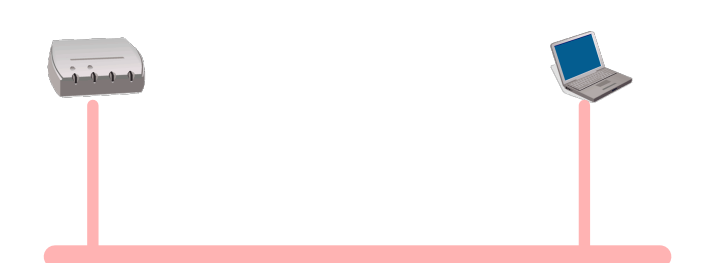

イロト イ部 トイ君 トイ君 ト

<span id="page-19-0"></span> $QQ$ 

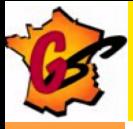

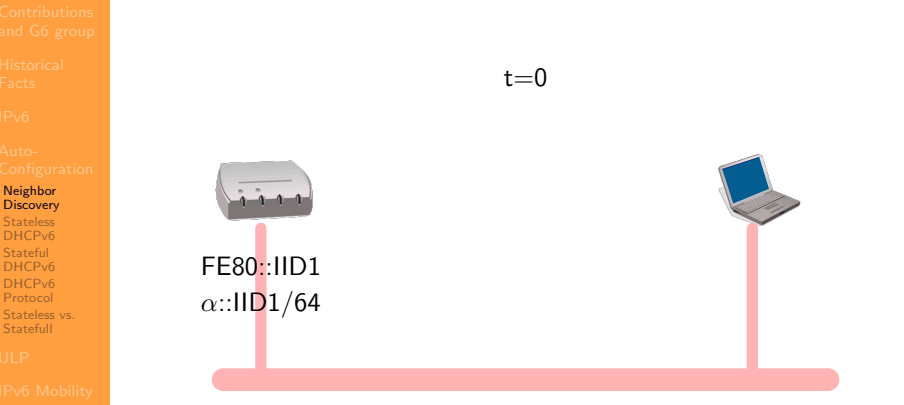

Time  $t=0$ : Router is configured with a link-local address and manually configured with a global address  $(\alpha$ ::/64 is given by the network manager)

イロメ イ母メ イヨメ イヨメ

つくへ

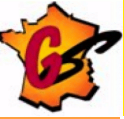

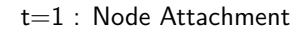

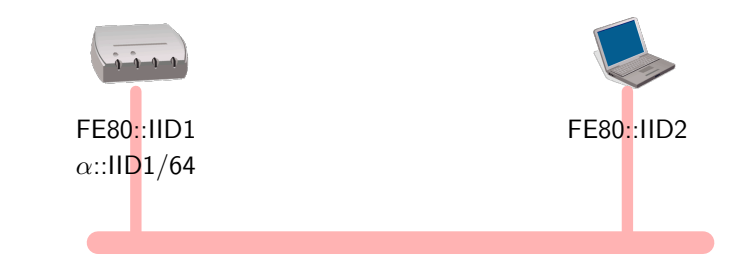

Neighbor **[Discovery](#page--1-0) Stateless Stateful** [DHCPv6](#page--1-0) [Stateless vs.](#page--1-0) Statefull

Host constructs its link-local address based on the interface MAC address

メロメ メ母メ メミメ メミメ

つくへ

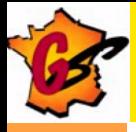

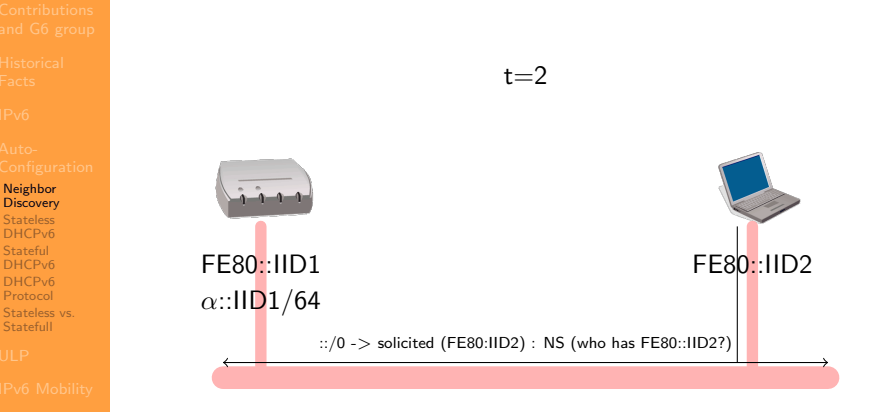

Host does a DAD (i.e. sends a Neighbor Solicitation to query resolution of its own address: no answers means no other host as this value).

メロメ メ母メ メミメ メミメ

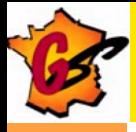

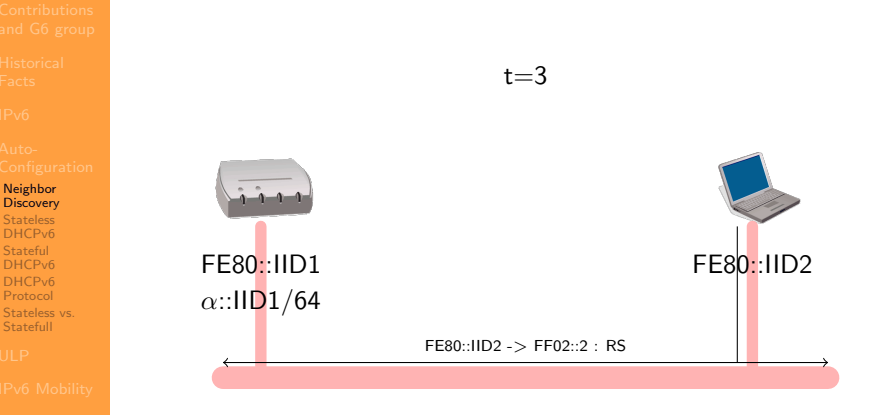

Host sends a Router Solicitation to the All Router Multicast group using the newly link-local configured address.

メロメ メ母メ メミメ メミメ

<span id="page-23-0"></span>つくへ

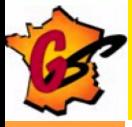

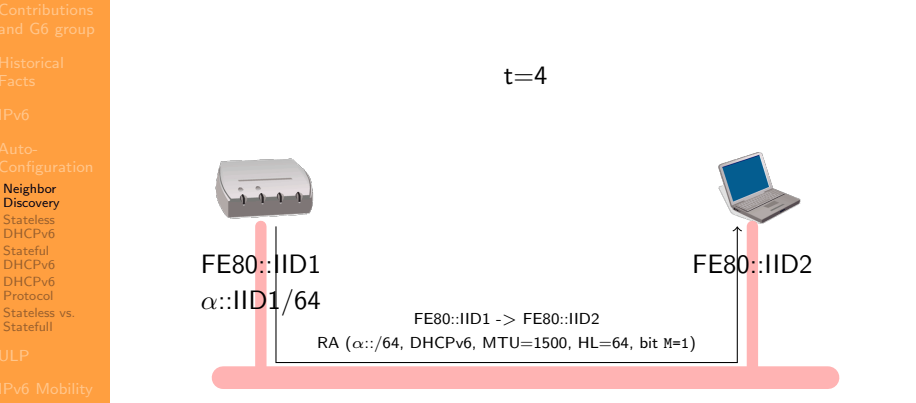

Router answer directly to the host using Link-local addresses. The answer may contain a/several prefix(es). Router can also mandate hosts to use DHCPv6 to obtain prefixes (state full auto-configuration) and/or otherparameters (DNS servers,  $\Box$  $\Box$  $\Box$ [\):](#page-25-0) B[it](#page--1-0)  $M \equiv 1$  $M \equiv 1$  $M \equiv 1$ [.](#page--1-0) つくへ G6 [IPv6 Tutorial](#page-0-0)

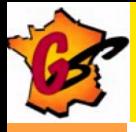

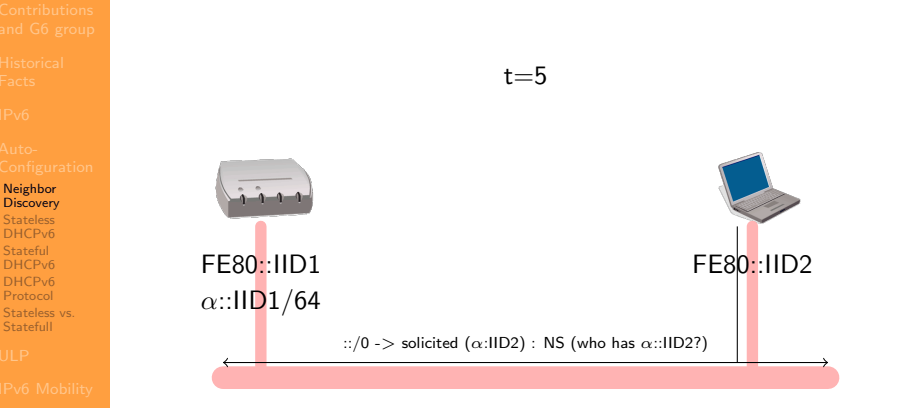

Host does a DAD (i.e. sends a Neighbor Solicitation to query resolution of its own global address: no answers means no other host as this value).

<span id="page-25-0"></span>イロン イ何ン イヨン イヨン

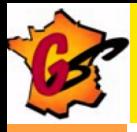

### Softwires: H&S Architecture

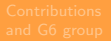

[IPv6 integration](#page--1-0) in core network [IPv6 integration](#page--1-0) for ISP

IPv6 Integration [in administrated](#page--1-0) networks

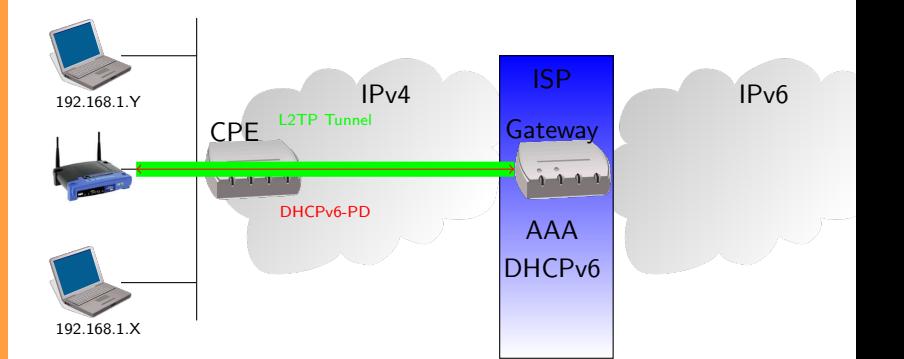

IPv6 prefix for Home Network provided by DHCPv6

- Standard prefix delegation
- Link with AAA for prefix management

メロメ メ母メ メミメ メミメ

つくへ